РАССМОТРЕНЫ

на заседании кафедры Протокол  $\mathcal{N}_2$  от . . 2020 г. Руководитель кафедры\_\_\_\_\_\_\_\_\_\_

\_\_\_\_\_\_\_\_\_\_\_\_\_\_\_\_\_\_\_\_\_\_\_\_\_\_\_\_\_\_

СОГЛАСОВАНЫ Заместитель директора \_\_\_\_\_\_\_\_\_\_\_\_\_\_\_\_\_\_\_\_\_\_

УТВЕРЖДАЮ Директор МАОУ Гимназии № 86 \_\_\_\_\_\_\_\_\_\_\_\_\_\_ Т.В. Банникова

(расшифровка подписи)

(расшифровка подписи)  $\frac{1}{2020 \text{ r.}}$ 

\_\_\_\_\_\_\_\_\_\_\_\_\_\_\_\_\_

Приказ от \_\_\_.\_\_.2020 г. № \_\_

**КОНТРОЛЬНО-ИЗМЕРИТЕЛЬНЫЕ МАТЕРИАЛЫ ДЛЯ ПРОВЕДЕНИЯ ПРОМЕЖУТОЧНОЙ АТТЕСТАЦИИ**

**по учебному предмету «Информатика»**

# **11 КЛАСС**

# **(ПРОФИЛЬНЫЙ УРОВЕНЬ)**

- *1.* **Назначение КИМ:** *работа предназначена для проведения процедуры промежуточной аттестации обучающихся по учебному предмету «Информатика» в 11 классе на профильном (углубленном) уровне.*
- *2.* **Форма промежуточной аттестации:** контрольная работа.
- 3. **Характеристика структуры и содержания КИМ:** работа состоит из практической части. Практическая часть состоит из 12 заданий, включающих работу в двух программных средах (среде СУБД MS Access и среде программирования Pascal ABC Net). Задание на выполнение указанных действий с применением практических знаний по предмету.

### **4. Количество вариантов:** 1 (один)

# **5. Предметные планируемые результаты освоения учебного предмета:**

*Учащийся научатся:*

- создавать, анализировать и реализовывать в виде программ базовые алгоритмы, связанные с анализом элементарных функций (в том числе приближенных вычислений), записью чисел в позиционной системе счисления, делимостью целых чисел; линейной обработкой последовательностей и массивов чисел (в том числе алгоритмы сортировки), анализом строк, а также рекурсивные алгоритмы;
- создавать собственные алгоритмы для решения прикладных задач на основе изученных алгоритмов и методов;
- применять при решении задач структуры данных: списки, словари, деревья, очереди; применять при составлении алгоритмов базовые операции со структурами данных;
- использовать основные понятия, конструкции и структуры данных последовательного программирования, а также правила записи этих конструкций и структур в выбранном для изучения языке программирования;
- использовать в программах данные различных типов; применять стандартные и собственные подпрограммы для обработки символьных строк; выполнять обработку данных, хранящихся в виде массивов различной размерности; выбирать тип цикла в зависимости от решаемой подзадачи; составлять циклы с использованием заранее определенного инварианта цикла; выполнять базовые операции с текстовыми и двоичными файлами; выделять подзадачи, решение которых необходимо для решения поставленной задачи в полном объеме; реализовывать решения подзадач в виде подпрограмм, связывать подпрограммы в единую программу; использовать модульный принцип построения программ; использовать библиотеки стандартных подпрограмм;
- применять алгоритмы поиска и сортировки при решении типовых задач;
- выполнять отладку и тестирование программ в выбранной среде программирования; использовать при разработке программ стандартные библиотеки языка программирования и внешние библиотеки программ; создавать многокомпонентные программные продукты в среде программирования;
- пользоваться навыками формализации задачи; создавать описания программ, инструкции по

МАОУ Гимназ ия № 86 13:11:25 +05'00' Подписано цифровой подписью: МАОУ Гимназия № 86 Дата: 2021.09.15

их использованию и отчеты по выполненным проектным работам;

- $\overline{a}$ разрабатывать и использовать компьютерно-математические модели; анализировать соответствие модели реальному объекту или процессу; проводить эксперименты и статистическую обработку данных с помощью компьютера; интерпретировать результаты, получаемые в ходе моделирования реальных процессов; оценивать числовые параметры моделируемых объектов и процессов;
- владеть основными сведениями о табличных (реляционных) базах данных, их структуре, средствах создания и работы, в том числе выполнять отбор строк таблицы, удовлетворяющих определенному условию; описывать базы данных и средства доступа к ним; наполнять разработанную базу данных;

Учащиеся получат возможность научиться:

- приводить примеры различных алгоритмов решения одной задачи, которые имеют различную сложность; использовать понятие переборного алгоритма;
- использовать понятие универсального алгоритма и приводить примеры алгоритмически неразрешимых проблем;
- использовать информационно-коммуникационные технологии при моделировании и анализе  $\mathcal{L}_{\mathcal{A}}$ процессов и явлений в соответствии с выбранным профилем;
- осознанно подходить к выбору ИКТ-средств и программного обеспечения для решения задач,  $\mathbb{R}^{\mathbb{Z}}$ возникающих в ходе учебы и вне ее, для своих учебных и иных целей;
- создавать многотабличные базы данных; работе с базами данных и справочными системами с помощью веб-интерфейса.

# 6. Солержание КИМ

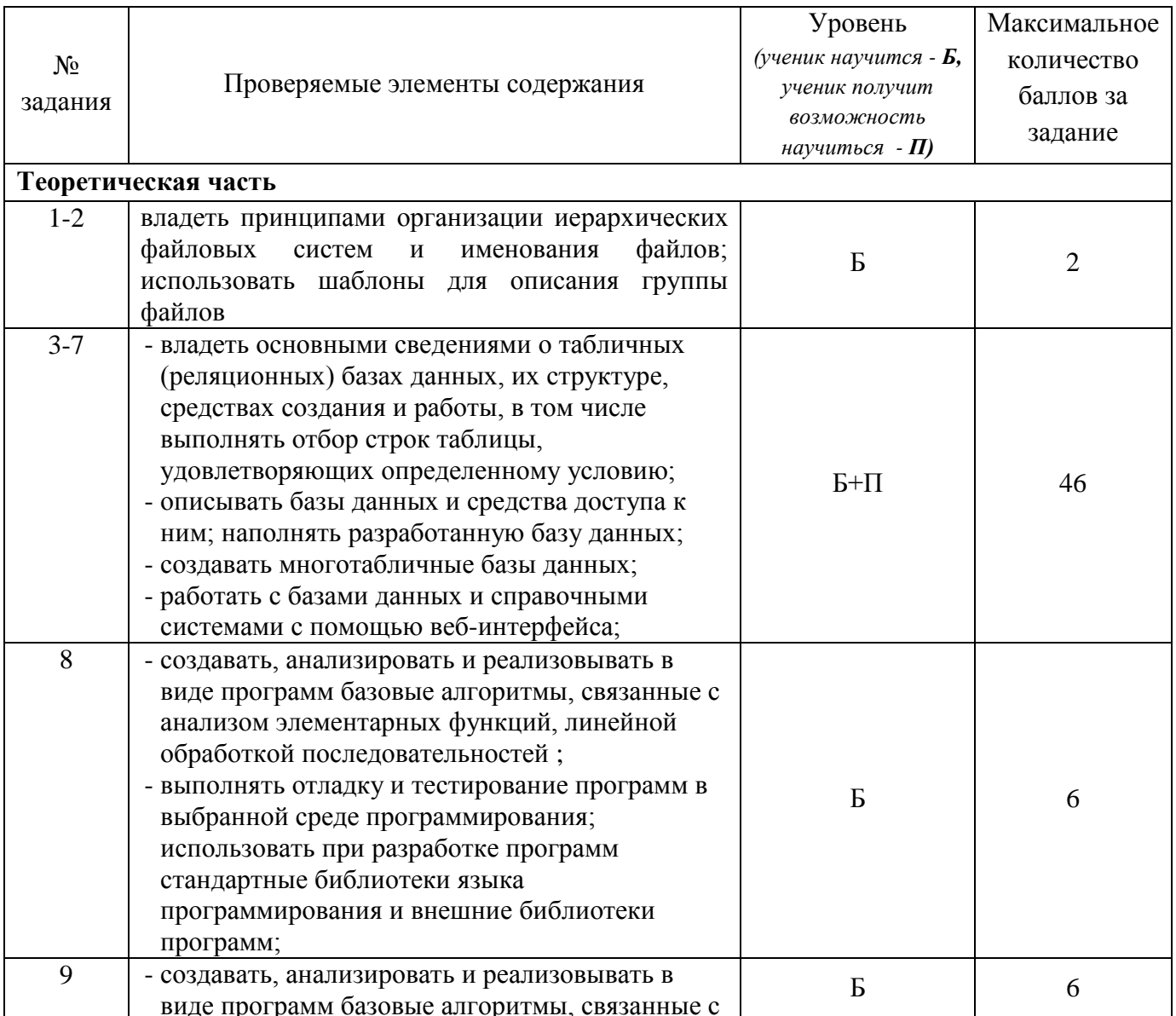

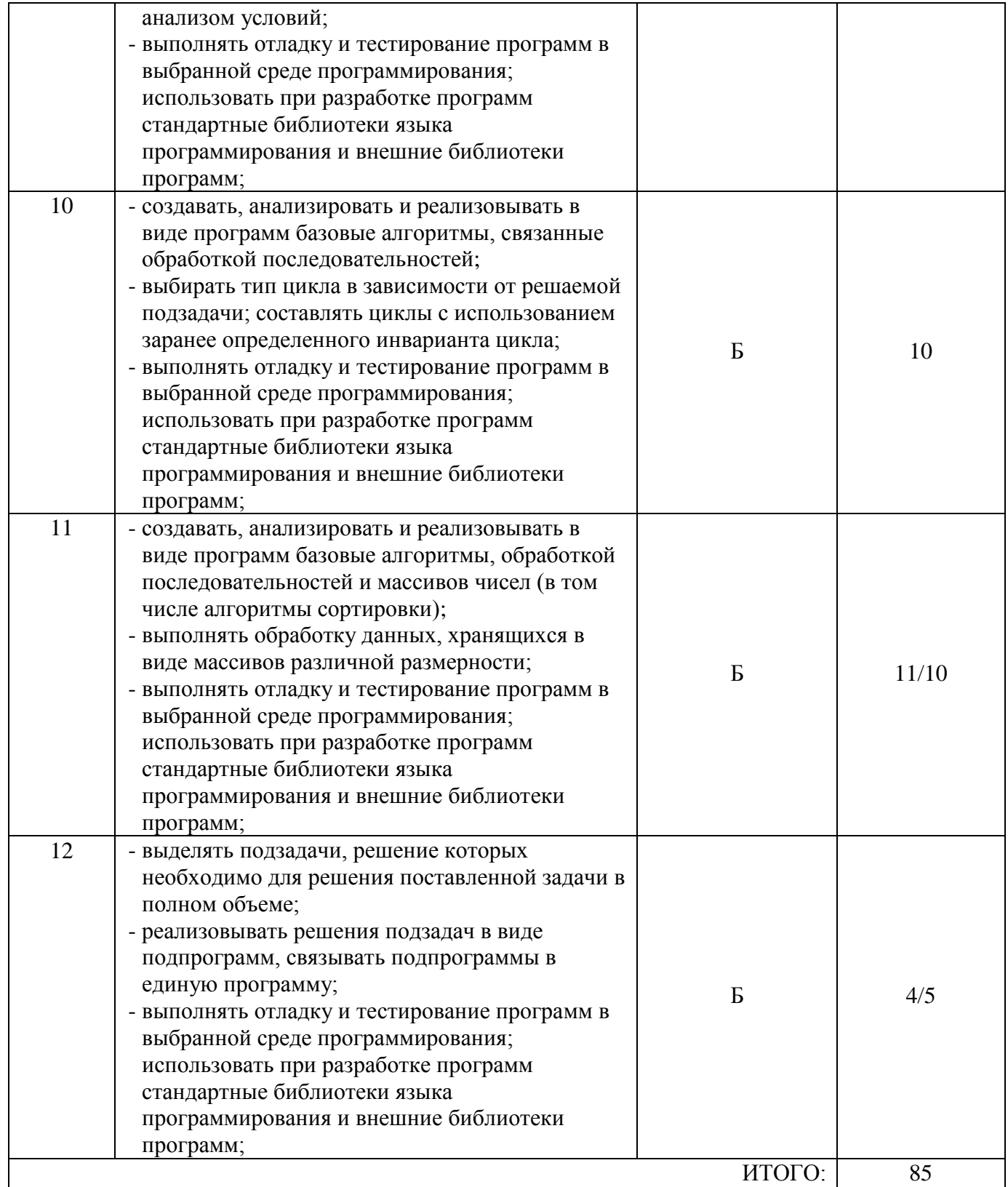

- *7.* **Продолжительность выполнения работы обучающимися:** 80 минут, не включая время для инструктажа перед работой. Практическая часть состоит из 12 заданий.
- 8. **Перечень дополнительных материалов и оборудования, которое используется во время выполнения работы**: персональный компьютер.
- 9. **Система оценивания выполнения отдельных заданий и работы в целом**
	- Выполнение каждого из заданий оценивается баллами в соответствии с критериями и ключами.

Максимальный балл за выполнение всей работы – 85.

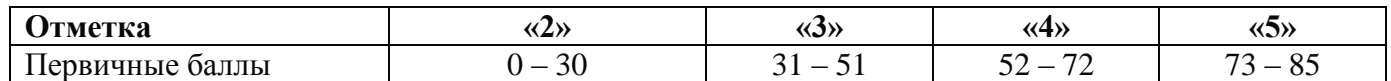

*10.* **Описание формы бланка для выполнения работы:** учащиеся получают карточку задание, отпечатанное на листах формата А5 с двух сторон.

### 11. **Инструкция для учащихся**

### *Теоретическая часть*

На выполнение работы отводится 80 минут (без учета времени для проведения инструктажа). Работа включает в себя 12 заданий.

В задании 1-7 необходимо выполнить комплексное задание на работу в СУБД MS Access.

В задании 1-2 необходимо создать в указанном месте папку, скопировать в нее предложенный файл и переименовать его.

В задании 3 необходимо разработать форму по указанным параметрам.

При выполнении заданий 4-6 необходимо разработать запросы трех типов: запрос на выборку, запрос с параметром, запрос с применением вычисляемых полей.

В задании 7 необходимо разработать отчет по указанным параметрам.

В заданиях 8-12 необходимо составить текст программы для решения задачи на языке программирования высокого уровня, провести тестирование и отладку программы; выполнить созданную программу.

При выполнении работы нельзя пользоваться учебниками, справочными материалами, тетрадями.

Выполнять задания можно в любом порядке. Советуем Вам для экономии времени пропускать задание, которое не удаётся выполнить сразу, и переходить к следующему. Если после выполнения всей работы у Вас останется время, можно будет вернуться к пропущенным заданиям.

# *Желаем успеха!*

**12. Текст работы**: прилагается. Работа распечатывается на листах А5 с двух сторон.

# **КОНТРОЛЬНАЯ РАБОТА в рамках промежуточной аттестации (профильный уровень) 11 класс Учебный предмет «Информатика»** *Вариант 1*

- 1. Создайте папку КР Фамилия на рабочем столе.
- 2. Скопируйте базу данных АГЕНСТВО.ACCDB из папки Временная 32 (33) в папку КР - Фамилия, созданную в пункте 1. Переименуйте базу данных АГЕНСТВО.ACCDB в базу данных АГЕНСТВО\_- \_Фамилия.ACCDB
- 3. Рекламное агентство «Виражи» размещает рекламу в центральной прессе. Вся информация, обеспечивающая работу с клиентами рекламного агентства, находится в базе данных *АГЕНСТВО.ACCDB*.

Разработайте форму Газеты, включив в нее все поля из таблицы *Газеты (*внешний вид – в один столбец, стиль – официальный, заголовки полей – полужирным курсивом, заголовки и числа – отцентрировать, ширина текстовых полей – 6 см, числовых – 1,5 см).

- 4. Создайте Запрос-1, который определит, какие издания выходят тиражом менее 100 тысяч экземпляров и не меньше 2 раз в неделю.
- 5. Создайте Запрос-2, с помощью которого будут найдены все газеты, которые выходят с определенной периодичностью, названия которых начинаются на определенную букву и стоимость полосы в которых не превышает 6000\$.
- 6. Создайте Запрос-3, в результате которого получится таблица, содержащая все сведения о газетах, на которые были сделаны заказы, включая вычисляемое поле *Стоимость\_руб (*стоимость заказа в рублях)*.*
- 7. Создайте Отчет (на листе альбомной ориентации, вид макета блок, стиль оформления – городская, все поля страницы по 0,5 см) на основе запроса «Запрос-3», отражающий данные по названию издания, длине полосы и стоимости заказа (в рублях). Сгруппируйте данные по длине полосы и отсортируйте издания по алфавиту.

В **Pascal ABC Net** составьте программы для решения задач и сохраните их в файлах под именами Задача <№> в папке КР - Фамилия.

- 8. Задача 1. Население города N увеличивается на 3% ежегодно. В текущем году оно составляет k человек. Напишите программу для подсчета предполагаемой численности населения в следующем году.
- 9. Задача 2. Напишите программу, при выполнении которой с клавиатуры вводится целочисленная координата *х* точки на прямой и определяется принадлежность этой точки отрезку [-5, 0] включая границы.
- 10.Задача 3. Напишите программу, вычисляющую среднее арифметическое последовательности целых чисел, которые вводятся с клавиатуры (длина последовательности не ограничена). Завершением ввода чисел будет являться ввод цифры ноль.
- 11.Задача 4. Напишите программу вычисления суммы всех элементов Nмерного целочисленного массива, меньших числа k. Массив должен вводиться во время работы программы.
- 12.Задача 5. Напишите функцию, которая вычисляет объем цилиндра. Параметрами должны быть радиус и высота цилиндра.